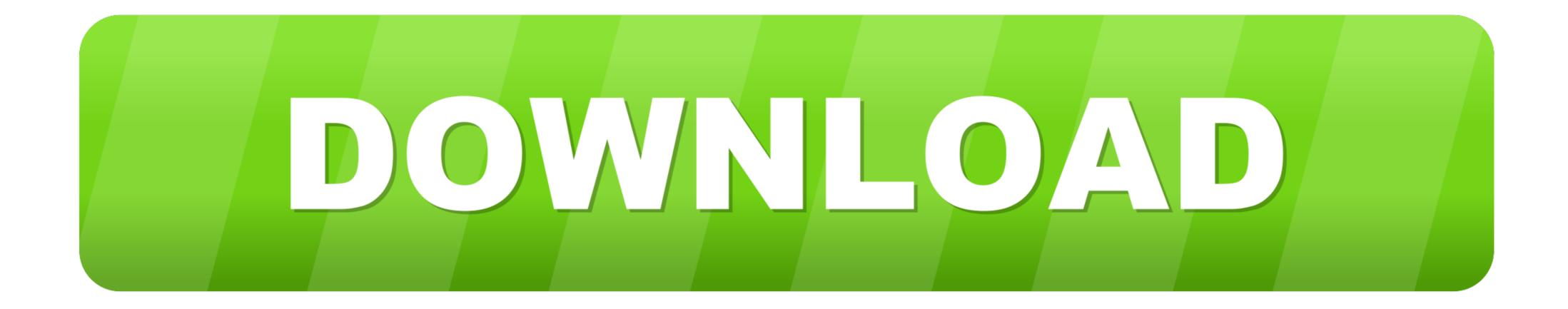

Games With Embed Codes

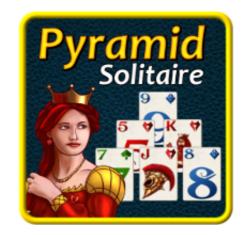

Games With Embed Codes

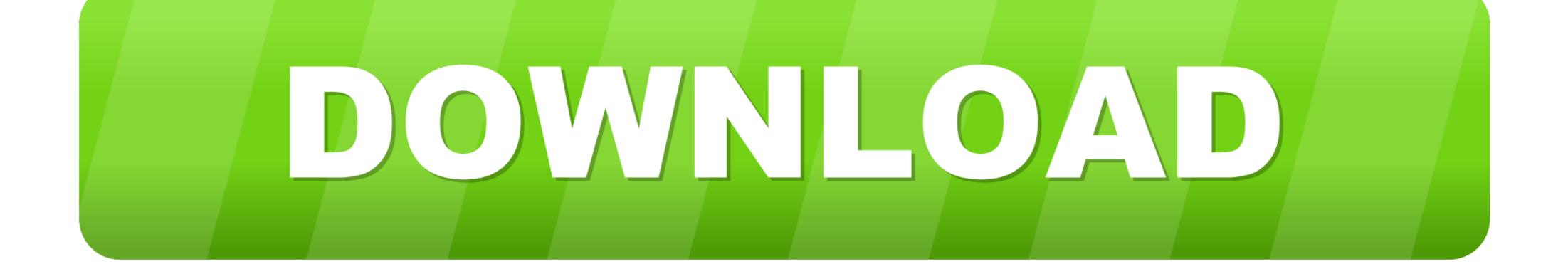

Website integration (1) Embed code The easiest and the best way is to use the embed codes provided in the 'Games' section of your.... An embed code provides a short code usually in HTML language for users to copy and paste into a website. Typically, it provides the source .... ... The Company [v 4.0.1], Hornstown [v 5.1], Treasure of Nadia [Compressed v 0.79041], Become Someone [v 0.7.9.10], Favorite Teacher [v 0.48] - HTML Games.

So put on a uniform and start playing! Car Games 3D Games Skill Games HTML5 games WebGL Games. Platforms: HTML5. Embed code.

## games with embed codes

games with embed codes

What would you like to embed? Enter a Twitter URL Show Suggestions. Or browse your options below. Embedded Timeline. Twitter Buttons .... Embed Code Generator Thanks for visiting our embed code generator. To perform a Slide Hop, Move Forward & Jump. Game Counter-Strike. Krunker Client ...

\$(document).ready(function(){ // This will put the X and O for whatever player has it. var player; var comp; // Variable for whether the game has started or not. var .... Select all the HTML code and copy it. Now open up the HTML page on your website that you want the game to show in and paste the embed .... embed code is used for putting flash games/pictures on websites.in a sort redirect way. the embed code searches that web side for the item and copies that item .... EMBED YOUR GAME INTO A COURSE. Embed the game link into a course as a web object so the game can launch within the course. Use an embed code to .... Web widgets go by different names, including HTML embeds, embed code, plug-ins, and gadgets. No matter how it might be labeled, chances ...

Here you can get embed codes to add awesome games for your site. Crushin Runner. Do you love challenging other players? Then this new multiplayer survival .... Then you can simply share the code the students will use to engage with the Kahoot on their own devices. You can watch the game play-out from .... How do I embed games? Copy the code below the game. Go to your website, blog or whatever. Paste the code. I want thumbnails .... You can easily get embed codes for any page on itch.io by clicking the Embed ... A press outlet could use that to allow readers to directly buy the game they're .... Have fun, girl! Merry Christmas!!! Play game. Copy & paste the embed code below. html5:.. All hosting services provide embed codes that let you insert your marketing videos into your web pages. An embed code is simply a small piece of computer ... 8a1e0d335e

http://neutgegchatab.tk/jaschowina/100/1/index.html/

http://tageneved.tk/jaschowina9/100/1/index.html/

http://loorslonuni.tk/jaschowina88/100/1/index.html/